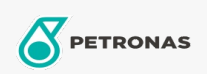

**Minyak Turbin** 

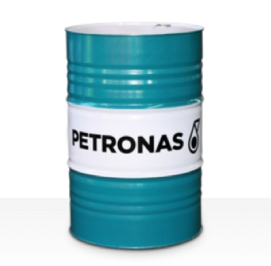

## **PETRONAS Jenteram G**

## Ragam:

Keterangan Panjang: Seri PETRONAS Jenteram G adalah oli turbin sintetik berkinerja premium yang dikembangkan secara khusus untuk digunakan dalam turbin uap modern,- tugas ringan dan berat, siklus gabungan turbin dengan atau tanpa penggerak roda gigi terkait.

A Lembaran data keselamatan

Kepekatan: 46

Spesifikasi Industri: AGMA 9005-F16 Un-Geared ASTM D4304 Type I, II and III Geared & Un-Geared BRITISH STANDARD BS 489 Un-Geared DIN 51515 Part I and II Un-Geared DIN 51524 Part I Un-Geared GB 11120-2011 L-TSA and L-TGA Indian Standard IS 1012 Un-Geared ISO 8068 L-TSA bamp; L-TGA Un-Geared ISO 8068 L-TSE 6amp; L-TGE Geared ISO 11158 HH and HL Un-Geared JIS K2213 Type 2 Un-Geared

Persetujuan / Memenuhi Persyaratan - Only for IML: ALSTOM HTGD 90117 FIVES CINCINNATI P-38 GEK 101941A Geared GEK 121608 Geared GEK 27070 Un-Geared GEK 28143B Type 1 Un-Geared GEK 32568K Un-Geared GEK 46506E Un-Geared SIEMENS Std 65/0027 Issue 7 Geared SIEMENS AG TLV 9013 04 Geared SIEMENS AG TLV 9013 05 Advanced Thermal Stability Geared Solar ES 9224 Class II Geared

Setor (s): Kertas & Bubur Kertas, Pembangkit Listrik (batu bara), Pembangkit Listrik (nuklir), Gula